# RDF(S)

Michal Med

October 1, 2020

#### 1 Background

This seminar will be devoted to the RDF(S) model. Please refer to lecture 2 for details on RDF(S).

To ensure data you put into your repository will be dereferenceable, everyone will use IRIs of the form

**http://onto.fel.cvut.cz/ontologies/REPOSITORYNAME/WHATEVERYOUWANT**, where

**REPOSITORYNAME** is the name of the repository in GraphDB.

**WHATEVERYOUWANT** is a local identifier, according to your local identification scheme.

For example, in a repository named testrepo, we would like to create a new reference to a person John Doe. We decide to represent the IRI as

http://onto.fel.cvut.cz/ontologies/testrepo/person/doe-john and the class person as http://onto.fel.cvut.cz/ontologies/testrepo/person. Note, that this is not the only option and it is a matter of design decision, how a IRI is constructed, e.g.

generic identification scheme creates unified IRIs for all individuals, another for all IRIs, e.g. http://onto.fel.cvut.cz/ontologies/testrepo/object-1,

class-prefixed identification scheme creates unified IRIs for all individuals of a particular class, e.g. http://onto.fel.cvut.cz/ontologies/testrepo/person-1,

class-related identification scheme creates unified IRIs for all individuals of a particular class, e.g. http://onto.fel.cvut.cz/ontologies/testrepo/person/1.

## 2 GraphDB repository

Each student has repository in GraphDB triplestore located at http://onto.fel. cvut.cz:7300/. Log in with your username. Default password is set to your username, too.

#### 3 Excercises

Ex. 1 — Open a Turtle editor at http://onto.fel.cvut.cz/turtle-editor and explore the default turtle document. Take a look at its graphical view as well. Delete german labels from all resources, producing a valid turtle document.

Ex.  $2$  — Consider the RDF graph G in Figure 1.

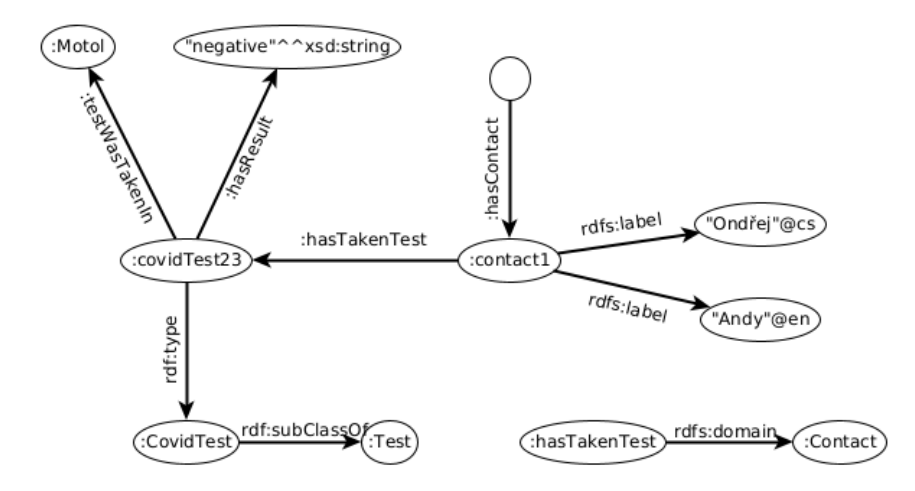

Figure 1: An example RDF graph

1.explain in one sentence what information does the graph contains,

2.decide, whether G is ground,

3. decide, whether  $G$  is lean, if no, simplify it, so that it becomes lean,

4.rewrite the graph into the Turtle syntax, use your default namespace as : (check validity in turtle editor),

5.save turtle graph into .ttl file and upload it into your GraphDB repository,

6.which triples are entailed by  $G$  under simple entailment,

7.which triples are entailed by G under RDF entailment,

8.which triples are entailed by G under RDFS entailment,

9.write a statement describing that the information about result of Ondřej's test was provided by a person with IRI :LabRatTom.

Ex. 3 — Create an RDF document in Turtle syntax, representing the following knowledge. Define your own IRIs for named resources. Try to express every bullet with one expression:

- Peter lives in the red house,
- White house and red house have the same (unknown) delivery person,
- Inhabitant of the white house is 165 cm tall.

Ex. 4 — Create a schema document to the previous example, formalizing the knowledge about people – namely classes Person, Inhabitant, DeliveryPerson, House, and properties lives − in, has − inhabitant, delivers − to. Try to express as much knowledge about these classes/properties, as possible, using RDF Schema 1.1 constructs.

 $Ex. 5 -$  Using a text editor, create an RDF document (in Turtle) with your public RDF profile (i.e basic data, your interests, etc.). Use FOAF vocabulary (http: //xmlns.com/foaf/spec/), where possible. Upload this file to your GraphDB repository.

## 4 Relevant References

- RDF Validator http://www.w3.org/RDF/Validator/
- Any23 (transformation between RDF formats) http://any23.org/
- FOAF http://xmlns.com/foaf/spec/